## <span id="page-0-0"></span>Gournay-sur-Marne [Pont] (Marne) - Hauteurs - 27/01/2018 08:42

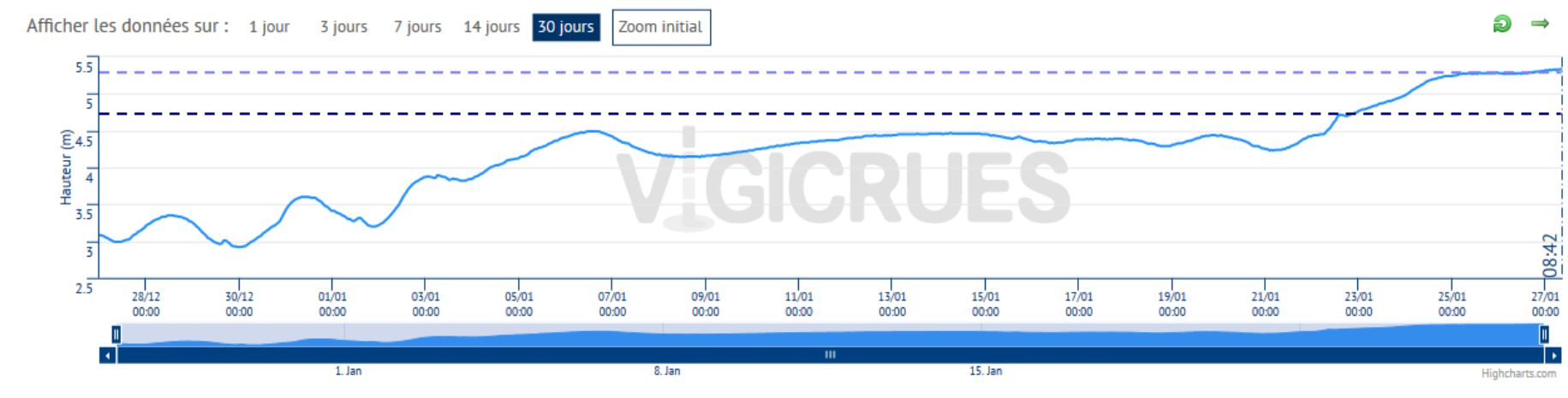

Légende

- Gournay-sur-Marne [Pont] (Marne)  $- - -$  Crue du 31/03/2001 - 5.29 m  $- -$  Crue du 03/06/2016 - 4.73 m

## Gournay-sur-Marne [Pont] (Marne) - Hauteurs - 27/01/2018 08:42

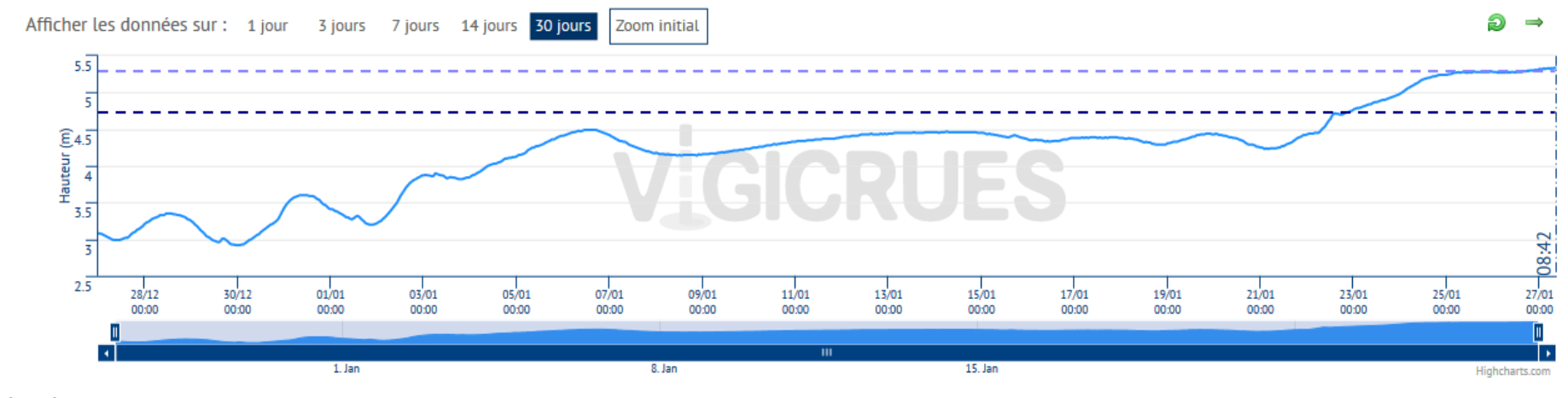

## Légende

 $\overline{\phantom{a}}$  Gournay-sur-Marne [Pont] (Marne)  $\overline{\phantom{a}}$  =  $\overline{\phantom{a}}$  = Crue du 31/03/2001 - 5.29 m  $- -$  Crue du 03/06/2016 - 4.73 m

## Gournay-sur-Marne [Pont] (Marne) - Hauteurs - 27/01/2018 08:42

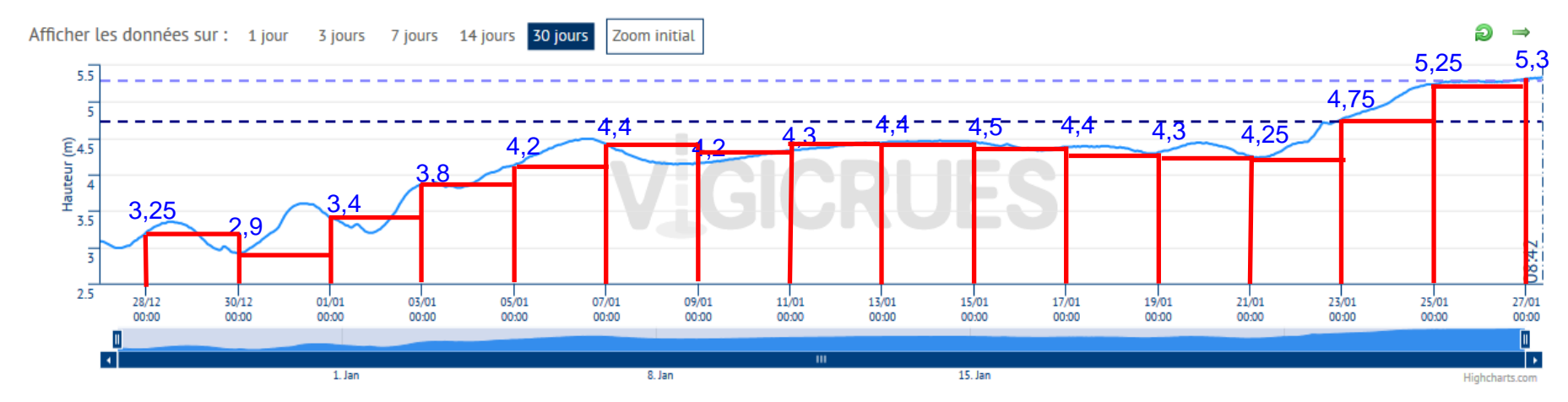

Légende

- Gournay-sur-Marne [Pont] (Marne) - - - Crue du 31/03/2001 - 5.29 m  $- -$  Crue du 03/06/2016 - 4.73 m